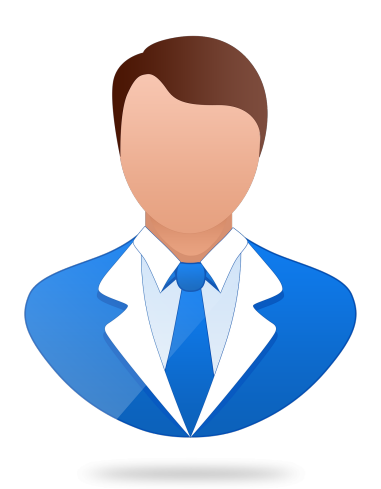

## **EOCO081PO. ARCGIS 10.X / ARCGIS PRO - NIVEL AVANZADO**

**SKU:** PS779

## **OBJETIVOS**

Conocer la potencialidad de los Sistemas de Información Geográfica (GIS) para la elaboración de análisis espaciales complejos que ayuden al diseño ingenieril, a la localización de proyectos, análisis topográfico, etc. Así como identificar las ventajas del uso de la geodatabase y su utilidad para la elaboración topologías para la corrección masiva de capas vectoriales y el análisis de redes que permitan elaborar estudios de tiempos de acceso, rutas óptimas, etc.

# **DESCRIPCIÓN DEL PRODUCTO**

#### **1. INTRODUCCIÓN A LOS MODELOS DE DATOS RÁSTER**

- 1.1. Introducción.
- 1.2. Definiciones y conceptos básicos. Funciones y aplicaciones.

#### **2. OPERACIONES BÁSICAS CON MODELOS DE DATOS RÁSTER**

- 2.1. Conversión de archivos:
- 2.1.1. Transformación de archivos de formato vectorial a ráster y viceversa.
- 2.1.2. Transformación de archivos ASCII o html a ráster.
- 2.1.3. Transformación de archivos vectoriales a TIN.
- 2.1.4. Transformación de TIN a raster.
- 2.1.5. Exportar archivos a KML (Google Earth) y CAD.
- 2.1.6. Generación de Modelos digitales de elevaciones a partir de datos vectoriales, archivos ASCII y

archivos TIN.

2.2. Extracción de información de archivos ráster.

2.2.1. Por consulta

2.2.2. Por máscara o entidad. Unión de archivos ráster.

2.3. Ejercicios prácticos (conversión de archivos, creación de Modelos Digitales del Terreno) y Evaluación.

#### **3. ANÁLISIS ESPACIAL 2D Y 3D**

3.1. Reclasificación de archivos ráster. Construcción de capas boleanas, agregación en intervalos o

categorías y conversión de datos.

3.2. Combinación de varias capas ráster. Álgebra de mapas, operaciones matemáticas entre capas ráster, estadística de celdas.

3.3. Interpolación de datos. Diferentes metodologías de interpolación (IDW, kriging, vecino natural).

3.4. Distancias euclidianas.

3.5. Superficie: Curvas de nivel, cálculo de pendientes, mapas de sombreado, orientaciones y visibilidad.

3.6. Aplicaciones en hidrología: Obtención de redes de drenaje, dirección de flujo, sumideros, identificación

de cuencas/subcuencas de drenaje.

3.7. Cálculo de volúmenes.

3.8. Análisis multicriterio ráster. Conceptos básicos y ponderaciones.

3.9. Rutas de menor coste.

3.10. Ejercicios prácticos (interpolación de datos de radiación, cálculo de volúmenes, análisis multicriterio complejo y cálculo de rutas de menor coste)

#### **4. VISUALIZACIÓN 3D (ARCSCENE)**

4.1. Transformación de archivos vectoriales 2D en archivos vectoriales 3D.

4.2. Visualización de capas vectoriales y ráster en 3D. Vuelos virtuales.

4.3. Ejercicios prácticos (representación de visibilidad de torres de protección contra incendios, cálculo del

volumen de tierra extraído de una cantera y representación 3D).

#### **5. MODEL BUILDER**

5.1. Funciones.

5.2. Concatenación de geoprocesos con Model Builder. Generación de herramientas propias en ArcToolBox.

5.3. Ejercicios prácticos (creación de un modelo de geoprocesamiento en Model Builder) y Evaluación.

#### **6. BASE DE DATOS GEOESPACIAL. GEODATABASE**

6.1. La Geodatabase: ventajas de uso. Propiedades. Carga de datos en la geodatabase.

6.2. Subtipos y dominios.

6.3. Ejercicios prácticos (creación y manejo de la Geodatabase) y Evaluación.

### **7. TOPOLOGíA (Topology).**

7.1. Correcciones masivas de errores en datos geoespaciales.

7.1.1. Consideraciones sobre la topología.

- 7.1.2. Tolerancia cluster.
- 7.1.3. Reglas topológicas más comunes.
- 7.1.4. Validación topológica.
- 7.1.5. Errores topológicos.
- 7.1.6. Gestión de errores.
- 7.2. Ejercicios prácticos (gestión y corrección masiva de errores)

y Evaluación.

#### **8. ANÁLISIS DE REDES (Network Analyst)**

- 8.1. Definición
- 8.2. Tipos de redes
- 8.2.1. Red Geométrica
- 8.2.2. Red de Transporte
- 8.3. Partes de una Red
- 8.3.1. Nodos
- 8.3.2. Ejes
- 8.3.3. Flujos
- 8.4. Generación de Network DataSetz
- 8.5. Operadores
- 8.5.1. Ruta óptima
- 8.5.2. Área de servicio
- 8.5.3. Instalación más cercana
- 8.5.4. Matriz Origen-Destino.

8.6. Ejercicios prácticos (generación de un Network Dataset, cálculo de rutas, áreas de influencia) y Evaluación.

### **9. DRONE2MAP DE ARCGIS**

- 9.1. Introducción y primeros pasos.
- 9.2. Descripción del programa.
- 9.3. Generación de productos 2D y 3D.

9.3.1. Generación del modelo digital de superficie y ortoimagen aérea de muy alta resolución.

9.3.2. Visualización de datos en ArcMAP (2D) y en ArcScene (3D).

9.4. Ejercicio práctico: Datos de un vuelo de drone eBee © sensefly con sensor visible de una cantera a

cielo abierto:

9.4.1. Generación del modelo digital de superficie de la situación antes de la mina en Arcmap.

9.4.2. Cálculo volumétrico del material extraído hasta la fecha en Arcmap.

9.4.3. Generación de nube de puntos en 3D (formato LAS) y texturas.

9.4.4. Generación 3D PDF.

9.5. Ejercicio práctico: Datos de un vuelo de drone eBee © sensefly con sensor RGB de una gravera:

9.5.1. Cubicaje del material almacenado en una zona de acopio.

9.5.2. Análisis de la estabilidad de taludes en la gravera.

9.6. Ejercicio práctico: Datos de un vuelo de drone Phantom 2© DJI con sensor RGB de una zona

residencial:

9.6.1. Generación de nube de puntos en 3D (formato LAS) y texturas.

9.6.2. Generación 3D PDF.

9.6.3. Análisis de accesibilidad visual de alta precisión.